# **DynamicHTTPMetadataProvider**

The DynamicHTTPMetadataProvider fetches entity metadata just-in-time from a remote HTTP server. The metadata request URL is constructed by applying a transform to the entityID. The transform strategy is configured in a child element.

Metadata is cached in memory subject to a complex set of interacting settings and the cache indicators within the metadata itself, and also can be saved to disk and reloaded back into memory at reload or startup time to restore the state of the cache. This isn't a fully redundant safety net but can be used as part of an overall strategy to reduce the risk of relying on remote sources in real-time. Ultimately, remote sources have to be bulletproof or there will be outages. This can be mitigated but not fully eliminated as a risk.

**Use this provider with remote metadata**

The DynamicHTTPMetadataProvider is used with remote metadata. See the [MetadataManagementBestPractices](https://wiki.shibboleth.net/confluence/display/IDP30/MetadataManagementBestPractices) topic for more information.

#### **Contents**

G)

- [Schema Names and location](#page-0-0)
- $\bullet$ **[Attributes](#page-0-1)** 
	- [Common Attributes](#page-0-2)
	- [Dynamic Attributes](#page-1-0)
		- [Configuring the Dynamic Attributes](#page-2-0)
	- [HTTP Attributes](#page-2-1)
		- **[HTTP Connection Attributes](#page-2-2)**
		- **[HTTP Security Attributes](#page-2-3)**
		- [HTTP Proxy Attributes](#page-3-0)
		- **[HTTP Caching Attributes](#page-3-1)**
		- [Configuring the HTTP Connection Attributes](#page-3-2)  $\bullet$ [Configuring the HTTP Caching Attributes](#page-4-0)
- [Child Elements](#page-4-1)
	- [<MetadataQueryProtocol> child element](#page-4-2)
	- [<Template> child element](#page-4-3)
	- [<Regex> child element](#page-5-0)
- [Examples](#page-5-1)
- $\bullet$ [Frequently Asked Questions](#page-7-0)
	- [What does "dynamic" mean?](#page-7-1)
	- [How does metadata query work?](#page-7-2)
	- [How long does the metadata remain in the IdP's local cache?](#page-7-3)
	- [Does the HTTP client cache the response in memory?](#page-7-4)
	- [Does the HTTP client support HTTP conditional GET?](#page-8-0)
	- [What if the metadata query server is down or unavailable?](#page-8-1)
	- [What can I do to minimize the impact of metadata query?](#page-8-2)

# <span id="page-0-0"></span>Schema Names and location

The <MetadataProvider> element and the type DynamicHTTPMetadataProvider are defined by the urn:mace:shibboleth:2.0:metadata sch ema, which can be located at [http://shibboleth.net/schema/idp/shibboleth-metadata.xsd.](http://shibboleth.net/schema/idp/shibboleth-metadata.xsd)

#### <span id="page-0-1"></span>**Attributes**

Any of the [Common Attributes](#page-0-2), the [Dynamic Attributes,](#page-1-0) or the [HTTP Attributes](#page-2-1) may be configured.

#### <span id="page-0-2"></span>**Common Attributes**

The following attributes are required on **all** metadata provider types:

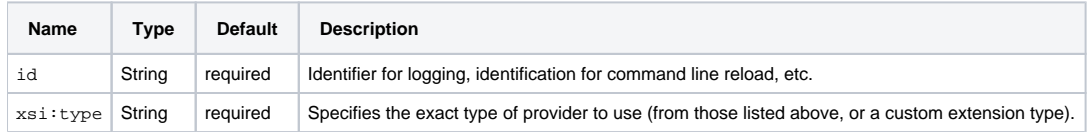

The following attributes are common to all metadata provider types except the ChainingMetadataProvider type:

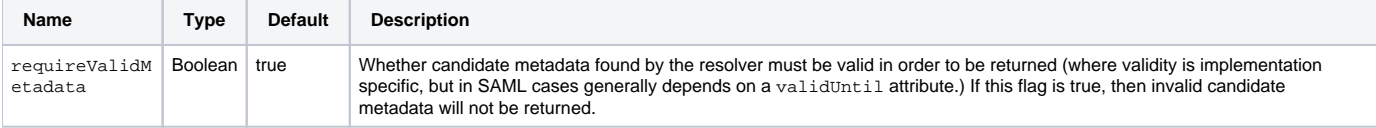

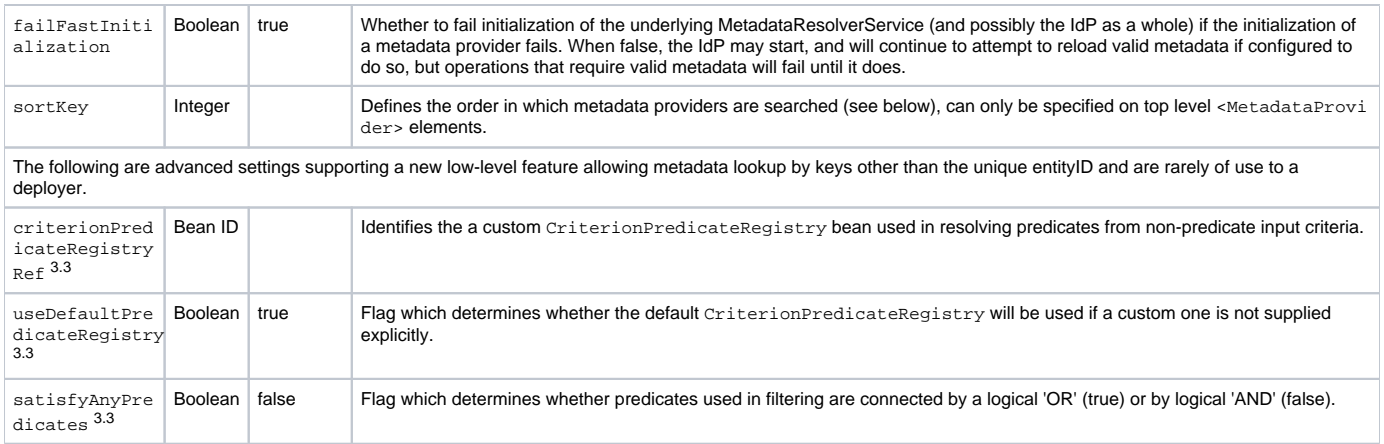

# <span id="page-1-0"></span>**Dynamic Attributes**

The following attributes are common to all dynamic metadata providers (i.e., DynamicHTTPMetadataProvider and LocalDynamicMetadataProvider ):

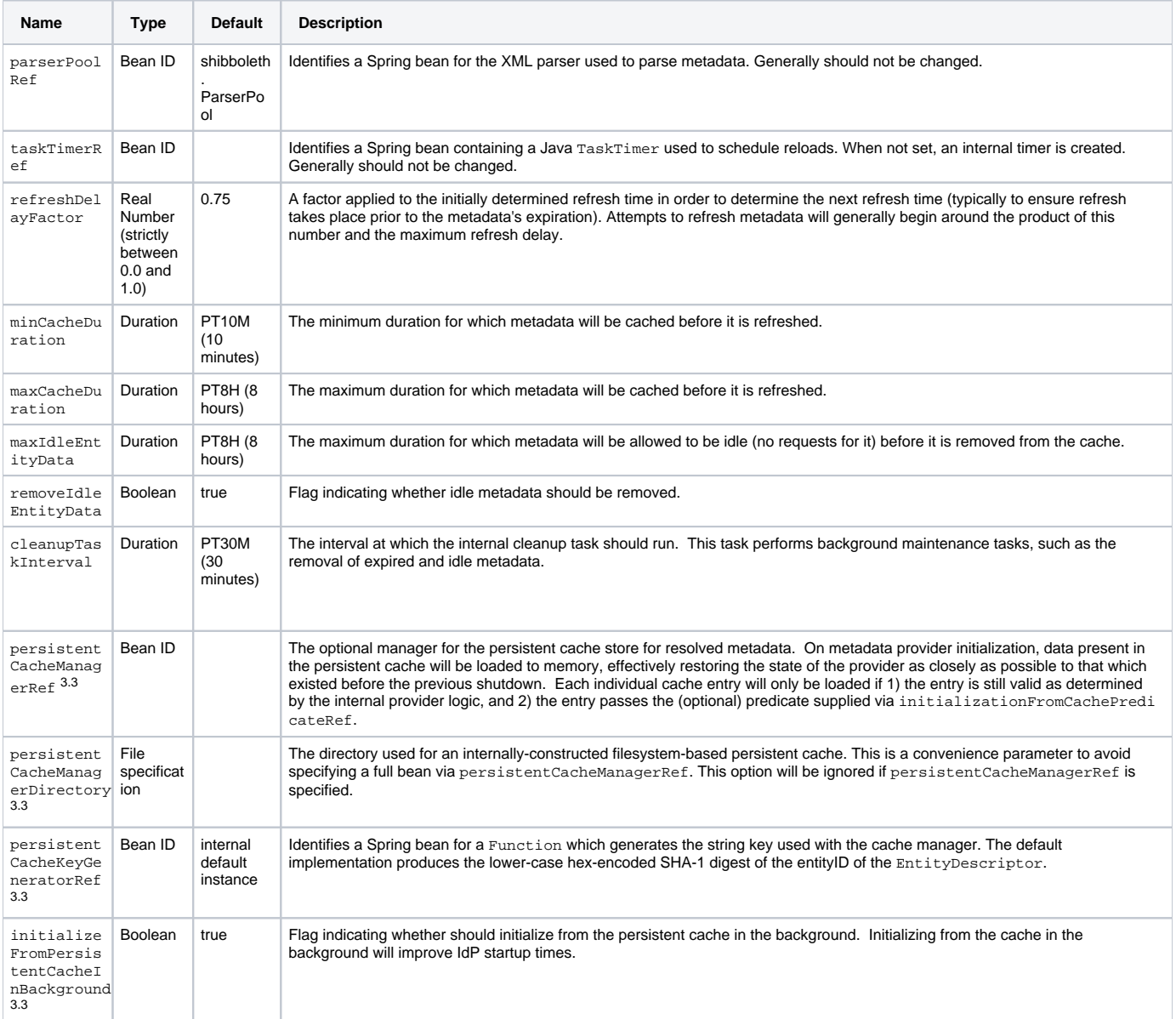

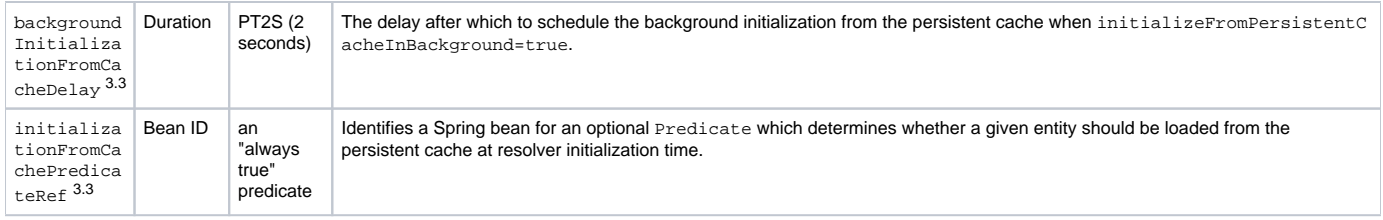

#### <span id="page-2-0"></span>**Configuring the Dynamic Attributes**

Configure the [Dynamic Attributes](#page-1-0) for the desired cache behavior. In particular, the minCacheDuration attribute and/or the maxCacheDuration attribute should be adjusted based on the life cycle of the metadata. Note that the cacheDuration attribute in metadata (if any) contributes to the overall cache behavior.

### <span id="page-2-1"></span>**HTTP Attributes**

The following HTTP attributes are exclusive to the DynamicHTTPMetadataProvider type:

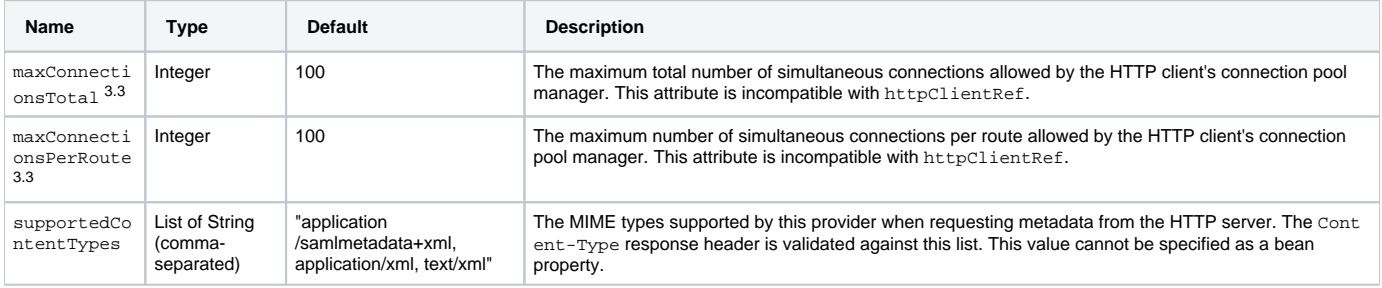

The following attributes are common to all HTTP metadata providers (i.e., DynamicHTTPMetadataProvider and FileBackedHTTPMetadataProvider ).

An HTTP metadata provider includes a default implementation of the org.apache.http.client.HttpClient interface.The attributes in the following subsections control the behavior of the default HTTP client. To override the default client implementation, configure the following attribute:

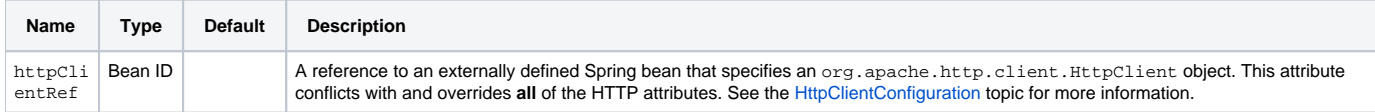

Use of the httpClientRef attribute precludes the use of any and all of the HTTP attributes in the following subsections.

#### <span id="page-2-2"></span>**HTTP Connection Attributes**

The following attributes apply to the HTTP connections obtained and managed by an HTTP metadata provider:

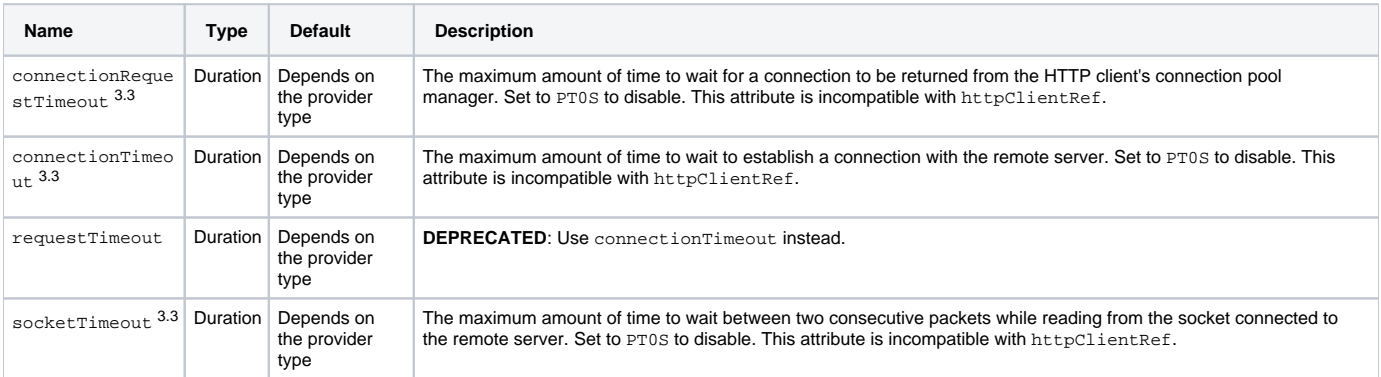

#### <span id="page-2-3"></span>**HTTP Security Attributes**

The following security-related attributes apply to any HTTP metadata provider:

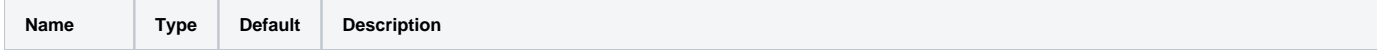

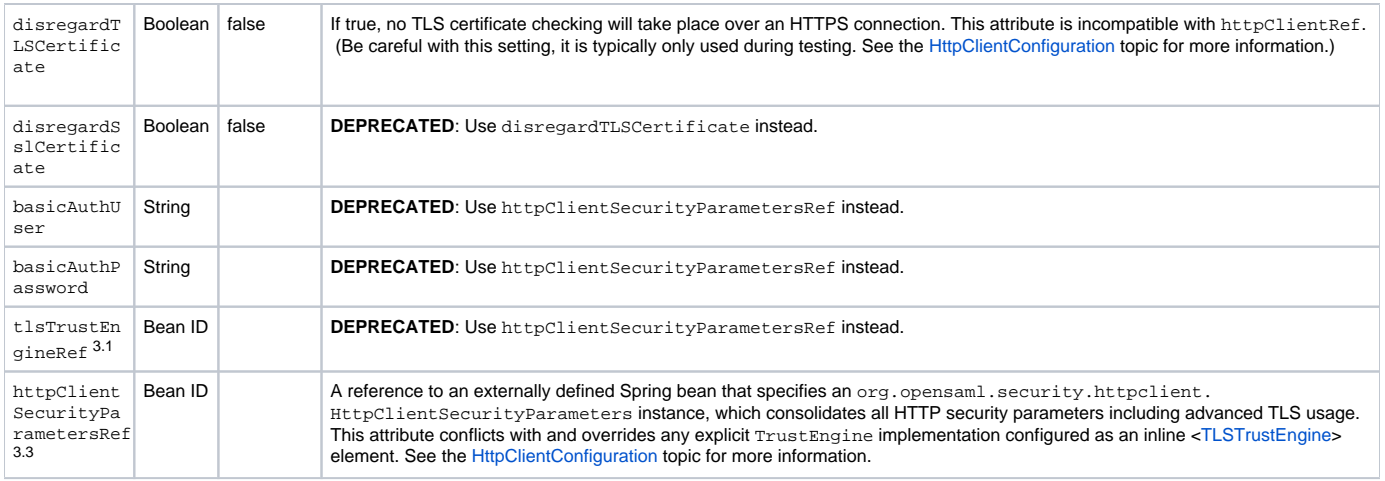

### <span id="page-3-0"></span>**HTTP Proxy Attributes**

The following attributes configure an HTTP proxy for use with an HTTP metadata provider:

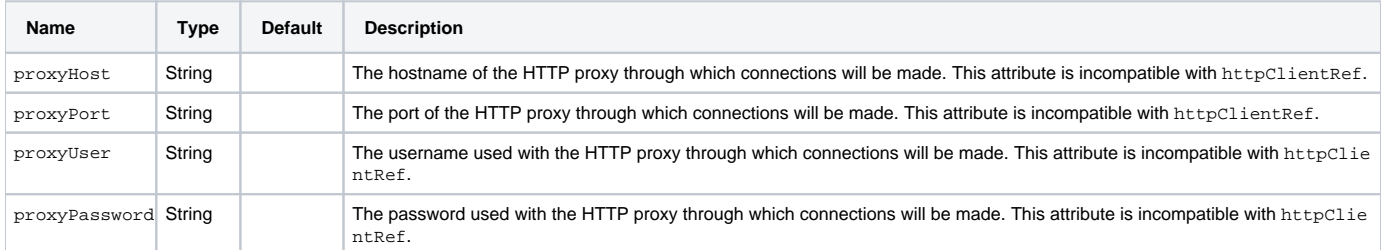

#### <span id="page-3-1"></span>**HTTP Caching Attributes**

The following attributes configure an HTTP cache on an HTTP metadata provider:

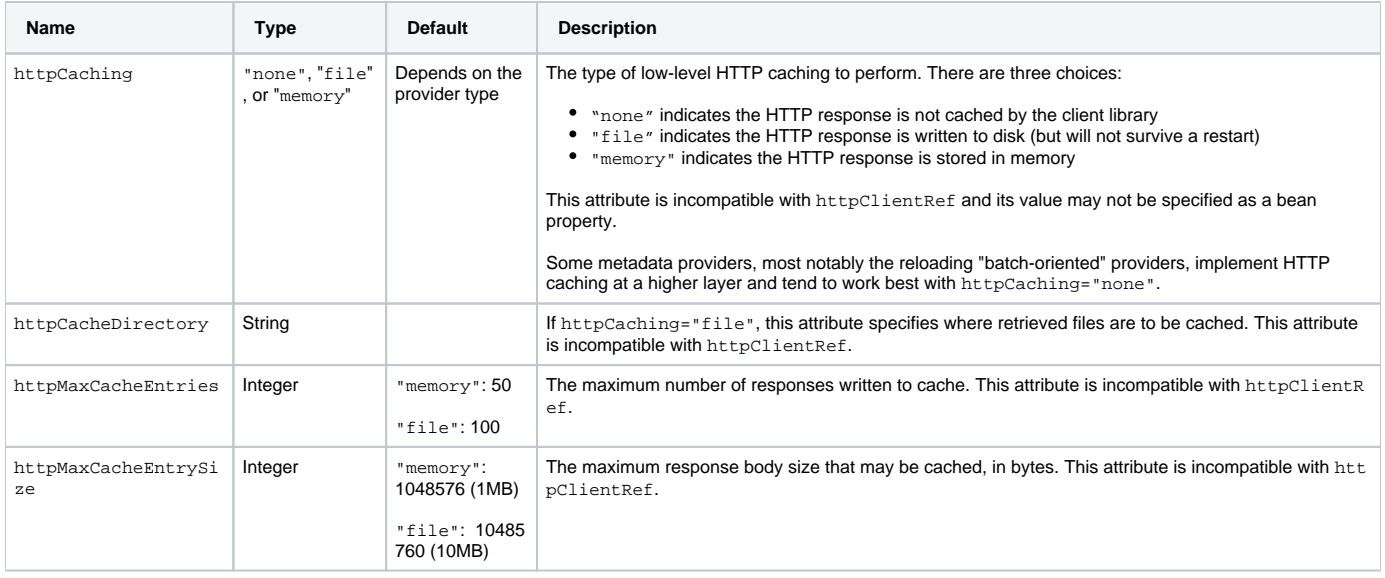

#### <span id="page-3-2"></span>**Configuring the HTTP Connection Attributes**

For a DynamicHTTPMetadataProvider, the [HTTP Connection Attributes](#page-2-2) have aggressive default timeout values:

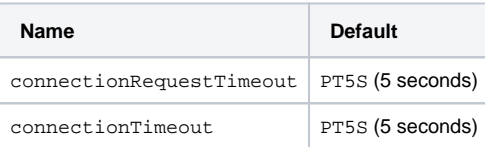

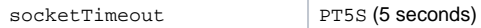

These may be tightened further if desired.

#### <span id="page-4-0"></span>**Configuring the HTTP Caching Attributes**

By default, a DynamicHTTPMetadataProvider caches metadata in memory (httpCaching="memory"). The default values of the [HTTP Caching](#page-3-1)  [Attributes](#page-3-1) are optimized for numerous, relatively small metadata files (i.e., single entity descriptors).

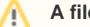

### **A file cache is volatile**

A file cache will not survive a restart and so there is little (if any) benefit in overriding the default in-memory caching strategy.

# <span id="page-4-1"></span>Child Elements

Any of the following child elements may be specified, in the specified order (i.e. filters must appear first, then optionally a trust engine, and finally one of the request construction elements.

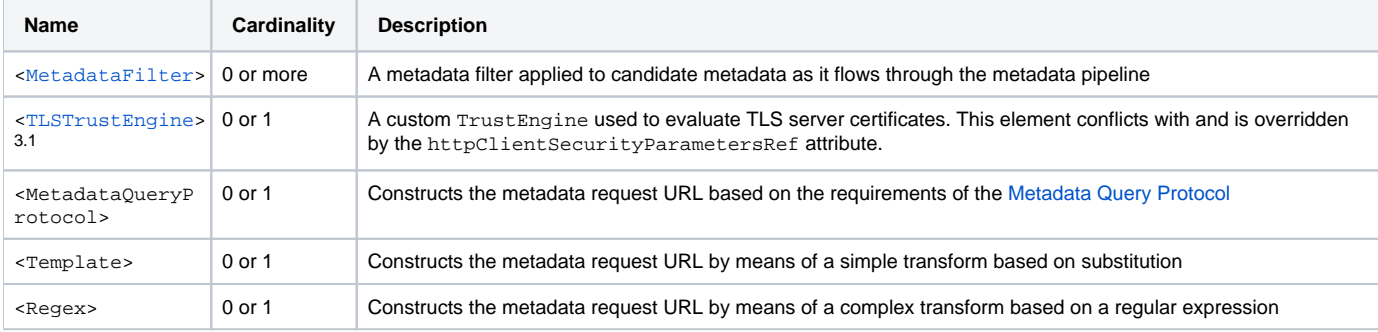

The <[MetadataFilter>](https://wiki.shibboleth.net/confluence/display/IDP30/MetadataFilterPlugin) child element is common to all metadata providers while the <[TLSTrustEngine](https://wiki.shibboleth.net/confluence/display/IDP30/TrustEngineConfig)> child element is common to all HTTP metadata providers. The remaining child elements are exclusive to the DynamicHTTPMetadataProvider type.

At most one of the <MetadataQueryProtocol>, <Template>, or <Regex> child elements is allowed. If none are configured, the provider constructs the metadata request URL directly from the entityID. This corresponds to the "well-known location" mechanism defined in the [SAML 2.0 Metadata](http://www.oasis-open.org/committees/download.php/56785/sstc-saml-metadata-errata-2.0-wd-05.pdf)  [specification](http://www.oasis-open.org/committees/download.php/56785/sstc-saml-metadata-errata-2.0-wd-05.pdf), section 4.1.

#### **Don't forget to configure a child element** O

If you forget to configure a child element, the provider will default to the well-known location strategy. This constrains the entityID to be an URL (not an URN) but the provider does not check the URL scheme. If the scheme on the entityID is "http:", the metadata exchange will be vulnerable to a man-in-the-middle attack. For this reason, the well-known location strategy should be avoided in most cases.

#### <span id="page-4-2"></span>**<MetadataQueryProtocol> child element**

If the <MetadataQueryProtocol> child element is used, the metadata request URL is constructed according to the [SAML Profile for the Metadata](https://datatracker.ietf.org/doc/draft-young-md-query-saml/)  [Query Protocol](https://datatracker.ietf.org/doc/draft-young-md-query-saml/), which itself is based on the [Metadata Query Protocol](https://datatracker.ietf.org/doc/draft-young-md-query/) specification. The content of the <MetadataQueryProtocol> child element will be used as the "Base URL" defined in that specification.

The <MetadataQueryProtocol> child element has the following optional attribute:

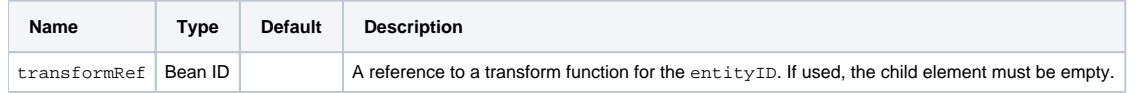

The transformRef attribute may be used if (and only if) the child element is empty (i.e., it has no content).

#### <span id="page-4-3"></span>**<Template> child element**

If the <Template> child element is used, the metadata request URL is constructed by means of a simple transform. Specifically, the value of the entityII is substituted into the template parameter "\${entityID}".

The <Template> child element has the following attributes:

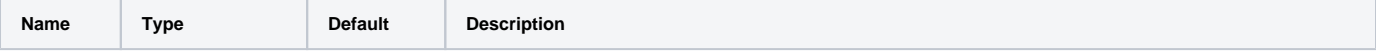

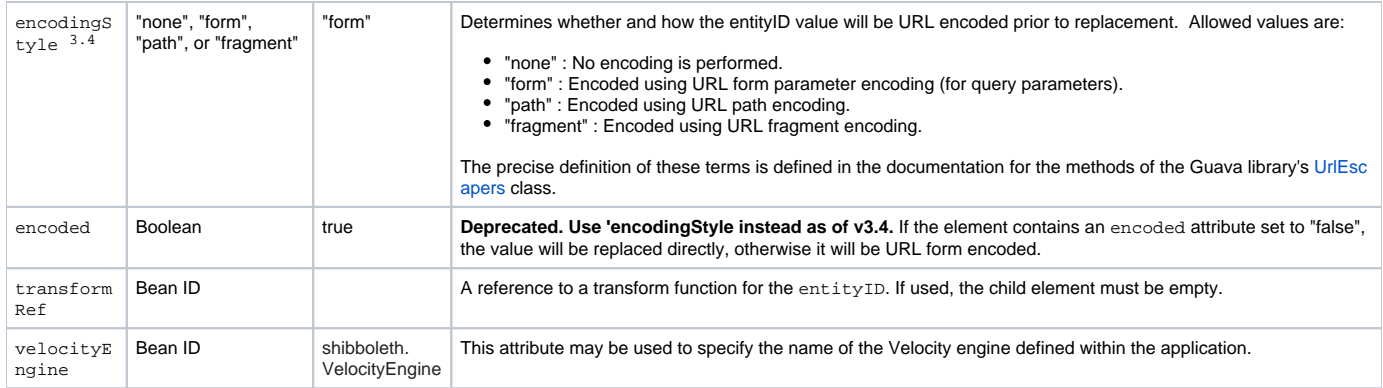

The transformRef attribute may be used if (and only if) the child element is empty (i.e., it has no content).

### <span id="page-5-0"></span>**<Regex> child element**

If the <Regex> child element is used, the metadata request URL is constructed by means of a complex transform. The entityID value is first matched against the regular expression contained in the <Regex> element's match attribute. Then, the <Regex> element's content is treated as a replacement expression to run based on the results of the match.

The <Regex> child element has the following required attribute:

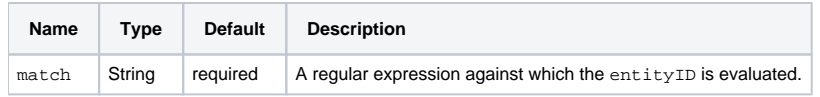

Note that only numeric/positional group references (e.g., \$1) are supported.

# <span id="page-5-1"></span>Examples

A typical use case is to load entity metadata dynamically from a metadata query server (i.e., a server that supports the Metadata Query Protocol). Here is a complete example:

#### **Load entity metadata from a remote MDQ server**

```
\leq ! - Load entity metadata from a remote HTTP server via the Metadata
    Query Protocol: https://github.com/iay/md-query
    The sample configuration below implicitly formulates a Metadata Query
    Protocol URL from the given base URL. For example, if the entityID is 
    https://sso.example.org/sp, the provider will request the following 
    resource: 
      https://mdq.example.org/global/entities/https%3A%2F%2Fsso.example.org%2Fsp
    The sample configuration below assumes: (1) the top-level element of 
    the XML document is signed; (2) the top-level element of the XML 
    document is decorated with a validUntil attribute; (3) the validity 
     interval is two weeks (P14D) in duration; and (4) the server conforms 
    to the Metadata Query Protocol specification.
    The metadata is cached for efficiency. The minCacheDuration attribute 
    (default: PT10M) and the maxCacheDuration attribute (default: PT8H) 
    strongly influence the life cycle of metadata in the local cache. (Any 
    cacheDuration and validUntil attributes in the metadata itself also 
    influence the behavior of the local cache.) The goal is to avoid needless 
    interaction with the HTTP server. To achieve this goal, you need to 
    understand the life cycle of the metadata on the server. For this reason, 
    it is best to ask your federation operator for specific recommendations.
    The HTTP Connection Attributes include the connectionRequestTimeout 
     attribute (default: PT5S), the connectionTimeout attribute (default: PT5S), 
    and the socketTimeout attribute (default: PT5S). The default values of these 
    attributes are overridden in the example below.
-->
<MetadataProvider id="DynamicEntityMetadata" xsi:type="DynamicHTTPMetadataProvider"
                   connectionRequestTimeout="PT2S"
                   connectionTimeout="PT2S"
                   socketTimeout="PT4S">
     2 + - Verify the signature on the root element of the metadata 
        using a trusted metadata signing certificate.
     -->
     <MetadataFilter xsi:type="SignatureValidation" requireSignedRoot="true"
        certificateFile="%{idp.home}/credentials/mdq-cert.pem"/>
    2 + 1 = - Require a validUntil XML attribute on the root element and
        make sure its value is no more than 14 days into the future.
     -->
     <MetadataFilter xsi:type="RequiredValidUntil" maxValidityInterval="P14D"/>
     <!-- Specify the base URL for the Metadata Query Protocol -->
     <MetadataQueryProtocol>https://mdq.example.org/global/</MetadataQueryProtocol>
</MetadataProvider>
```
Note that the <MetadataQueryProtocol> child element encodes the base URL of the Metadata Query Protocol. For example, consider the following child element:

#### **Using a <MetadataQueryProtocol> child element**

```
<!-- Specify the base URL for the Metadata Query Protocol -->
<MetadataQueryProtocol>https://mdq.example.org/global/</MetadataQueryProtocol>
```
The previous <MetadataQueryProtocol> child element is equivalent to the following <Template> child element:

```
Using a <Template> child element
\leq ! - The Template element specifies a simple template with a single parameter. 
     By default, the entityID is percent-encoded before substitution. 
--> 
<Template>https://mdq.example.org/global/entities/${entityID}</Template>
```
The above configuration **explicitly** formulates an MDQ protocol URL. This example is for illustration purposes only. If the server supports the Metadata Query Protocol, a <MetadataQueryProtocol> child element should be used instead. This intentionally hides the details of the Metadata Query Protocol.

Finally, here is an example of the well-known location strategy:

```
Example of Well-Known Location
<MetadataProvider id="WellKnownEntityMetadata" xsi:type="DynamicHTTPMetadataProvider">
   -1 - - Use the well-known location strategy to get SP metadata. The
       entityID is not configured here; it is determined from the
      AuthnRequest's Issuer element, as sent by the requester.
       In this case, the entityID MUST be in the form of a URL (rather 
       than a URN). It is STRONGLY RECOMMENDED that https URLs be used 
      to protect against man-in-the-middle attacks.
     -->
</MetadataProvider>
```
# <span id="page-7-0"></span>Frequently Asked Questions

#### <span id="page-7-1"></span>**What does "dynamic" mean?**

A DynamicHTTPMetadataProvider fetches entity metadata as needed. We say that the IdP queries for SP metadata just-in-time.

Compare this to a FileBackedHTTPMetadataProvider that batch loads all of the entity descriptors in a metadata file whether or not the individual entity descriptors are actually needed. In contrast, a DynamicHTTPMetadataProvider loads exactly those entities that are needed—no more, no less. In this sense, a DynamicHTTPMetadataProvider is much more efficient.

OTOH, all metadata query protocols are synchronous protocols by definition. Basically the IdP is blocked until it obtains the metadata it needs.

#### <span id="page-7-2"></span>**How does metadata query work?**

When an IdP receives a SAML protocol request from a particular SP, the IdP must first obtain entity metadata for that SP. If the IdP has no such metadata in its possession, metadata resolution proceeds sequentially according to a configured chain of metadata providers. Upon encountering a DynamicHTTPMe tadataProvider in the chain, the IdP consults an HTTP client that acts as an intermediary between the IdP and the query server.

The HTTP client implements a shared HTTP cache. [\(RFC 7234\)](https://tools.ietf.org/html/rfc7234) If the desired metadata is already cached, and the stored response is fresh, the client immediately returns the cached metadata to the IdP. Otherwise the client issues an HTTP request to the query server. Upon receiving a response from the server, the client caches the response and finally returns the metadata to the IdP.

In either case, the IdP parses the metadata and applies any metadata filters configured on the DynamicHTTPMetadataProvider. The metadata that ultimately emerges from the configured metadata pipeline is cached locally (in memory) for future use.

The next time the IdP receives a SAML protocol request from this SP, it again traverses the chain of providers until it encounters the DynamicHTTPMetada taProvider. This time, however, the IdP does not bother to consult the HTTP client since the needed metadata is in the IdP's local cache.

#### <span id="page-7-3"></span>**How long does the metadata remain in the IdP's local cache?**

The IdP's local cache is governed by the [Dynamic Attributes.](#page-1-0) In particular, the minCacheDuration and maxCacheDuration attributes strongly influence the life cycle of metadata in the local cache. Any cacheDuration and validUntil attributes in the metadata itself also influence the behavior of the local cache.

### <span id="page-7-4"></span>**Does the HTTP client cache the response in memory?**

Yes, by default the HTTP client caches responses in memory (httpCaching="memory"). Consequently, two copies of each entity descriptor reside in memory, one managed by the HTTP client and another one managed directly by the IdP.

The HTTP client may be configured for file caching but a file cache will not survive a restart so the overall benefit of file caching is reduced. In most cases, a memory cache is preferred, at least for systems with adequate memory,

#### <span id="page-8-0"></span>**Does the HTTP client support HTTP conditional GET?**

Yes, the HTTP client supports HTTP conditional GET [\(RFC 7232\)](https://tools.ietf.org/html/rfc7232) for optimal performance but the inner workings of the HTTP client are opaque to the IdP. If the IdP does in fact consult the HTTP client, and the client returns metadata to the IdP, the IdP blindly parses the metadata and applies the metadata filters. There are no optimizations implemented on the IdP side.

#### <span id="page-8-1"></span>**What if the metadata query server is down or unavailable?**

When the HTTP client sends an HTTP request to a metadata query server, the SAML protocol exchange is blocked until a response is received from the server and returned to the IdP. If the client reports a failed request, the IdP continues with the next provider in the configured chain of providers. If the offending DynamicHTTPMetadataProvider is the last provider in the chain, metadata resolution fails.

#### <span id="page-8-2"></span>**What can I do to minimize the impact of metadata query?**

There are at least three things you can do to help minimize the impact of metadata query:

- 1. Configure minCacheDuration and/or maxCacheDuration
- 2. Configure the HTTP Connection Attributes
- 3. Configure a robust chain of metadata providers

As noted above, the minCacheDuration and maxCacheDuration attributes strongly influence the life cycle of metadata in the local cache. The goal is to avoid needless interaction with the HTTP server. To achieve this goal, you need to understand the life cycle of the metadata on the server. For this reason, it is best to ask your federation operator for specific recommendations.

OTOH, the federation operator may influence the life cycle of metadata in the IdP's local cache by including a cacheDuration attribute in the metadata itself. In that case, the deployer has fewer configuration options to consider, by design.

The HTTP Connection Attributes include the following attributes:

- 1. connectionRequestTimeout (default: PT5S): The maximum amount of time to wait for a connection to be returned from the HTTP client's connection pool manager.
- 2. connectionTimeout (default: PT5S): The maximum amount of time to wait to establish a connection with the remote server.
- 3. socketTimeout (default: PT5S): The maximum amount of time to wait between two consecutive packets while reading from the socket connected to the remote server.

As noted above, each of these attributes defaults to 5 seconds. You may want to tighten these timeout values further, depending on what you know about the route to the server or the server itself.

Regardless of the IdP configuration or the service-level agreement you have with the server operator, things will go wrong. One thing you can do to hedge your bets is to deploy a local query server as backup. Alternatively, one or more high-value SPs can be pre-loaded into memory.